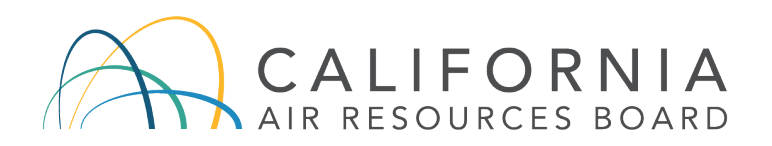

## Información Adicional con Respecto a la Participación Pública para la Reunión de Junta del 25 y 26 de junio del 2020 (publicado 12/6/20)

La Junta de Recursos del aire (CARB por sus siglas en inglés o la Junta) sigue las directrices de los órdenes ejecutivos del gobernador, [N-29-20](https://www.gov.ca.gov/wp-content/uploads/2020/03/3.17.20-N-29-20-EO.pdf) and [N-33-20](https://www.gov.ca.gov/wp-content/uploads/2020/03/3.19.20-attested-EO-N-33-20-COVID-19-HEALTH-ORDER.pdf) y las recomendaciones del Departamento de Salud Publica en cuanto a las reuniones públicas. Como resultado, la reunión de la reunión de junta de CARB de 25 y 26 de junio será una junta remota y se llevará a cabo solo a través de dos opciones diferentes de video y teleconferencia. No habrá una locación física con acceso para el público. CARB sigue con el firme compromiso de promover transparencia y participación pública. A fin de cumplir con esta meta, CARB ha planeado varias opciones para escuchar, ver y comentar durante la reunión de junta.

CARB pide su paciencia y cooperación mientras navegamos este proceso alternativo. Se ha hecho todo lo posible antes de la reunión para garantizar procedimientos fluidos e impecables. Sin embargo, es apropiado anticipar que posiblemente habrá algunos problemas técnicos durante esta reunión remota.

#### Si Usted Planee Escuchar o Mirar la Reunion

Individuos puede escuchar o mirar la reunión por medio de un video [teleconferencia](https://cal-span.org/static/index.php) en vivo. Este es la opción normal para ver las reuniones de CARB. Si no desee hacer comentarios durante la reunión sobre ningún elemento, le recomendamos que vea la reunión usando el enlace de transmisión en vivo; de este modo, habrá más espacio en la página de la teleconferencia para las personas quienes desean comentar verbalmente.

Favor de no mirar el webcast y luego cambiar al seminario web (en Zoom) para comentar porque el webcast se demora dos minutos. En cambio, si usted quiere hacer un comentario, registre a participar por medio del seminario web en Zoom.

#### Si Usted Planee Proveer Comentarios Verbales Durante la Audiencia

CARB proveerá dos opciones para participación pública, incluyendo en seminario web en Zoom y un número de llamada. Favor de ver la información abajo para instrucciones de participar en los dos sistemas diferentes. Tenga en cuenta que la junta siempre tendrá un límite de tiempo de tres minutos para los comentarios verbales; sin embargo, la cantidad de tiempo puede cambiar a la discreción de la presidente.

Page 2

*Opción 1: Entrar a la reunión por medio del seminario web en la computadora, tableta, o teléfono inteligente:*

Por favor regístrese para la reunión de junta el mismo día de la reunión usando este [enlace.](https://us02web.zoom.us/webinar/register/WN_1l964tJsSNWnREHaBBm8hw) Por favor véase al [Agenda](https://ww2.arb.ca.gov/ma062520) Publico para confirmar cual día la junta escuchará cada asunto del agenda. Después de registrarse, recibirá una notificación por correo electrónico con un enlace para unirse al seminario web. Use el enlace que usted recibió en el correo electrónico para unirse a la reunión la mañana de la reunión. Por favor no comparta este enlace con otros participantes o los que no participan (incluyendo en cualquier sitio de web público o medio social); este enlace es único y solamente para usted. Nota que cuando los comentaristas hablan solo escuchará su voz; las cameras de video no serán activadas. Si usted usa una tableta o teléfono inteligente, favor de descargar la aplicación Zoom. Asegúrese que tenga la [versión](https://support.zoom.us/hc/en-us/articles/201362233-Where-Do-I-Download-The-Latest-Version-) más [recién](https://support.zoom.us/hc/en-us/articles/201362233-Where-Do-I-Download-The-Latest-Version-) de Zoom instalada en su dispositivo.

Durante la reunión, si usted desee hablar acerca un asunto de junta, necesitará utilizar la función "levantar la mano" de Zoom. Es necesario, aunque usted ya se registró de antemano y ya indicó en cual asunto desea comentar. El botón de "levantar la mano" se encuentra en [la](https://support.zoom.us/hc/en-us/articles/205566129-Raise-Hand-In-Webinar) ventana de seminario web de Zoom (para más información, visite la [página](https://support.zoom.us/hc/en-us/articles/205566129-Raise-Hand-In-Webinar) de ayuda de Zoom.) Al principio de cada asunto, la presidenta anunciará que los que están interesados en comentar deben de levantar su mano.

## *Opción 2: Como Entrar a la Reunión por medio de teléfono*

Usted puede llamar para entrar a la reunión llamando el número (669) 900-6833 y usando el código de acceso 839 8449 4252. Cuando se pide por un código de participación, por favor marque "#". Si usted entra la reunión antes que el anfitrión, se le notificará a esperar mientras entre el anfitrión. Si usted desea comentar durante un asunto, marqué \*9 al principio de un asunto a fin de "levantar la mano" y mostrar que usted desea comentar. Su número de teléfono no será visible a otras personas. Cuando le toca hablar, el anfitrión le llamará por los últimos tres números de su número de teléfono. Al empezar su testimonio, por favor diga su nombre y apellido para el registro. Por favor tenga en cuenta que posiblemente habrá una demora entre el seminario de web y el audio de teléfono. Así que, será mejor si active la función de mudo para el seminario de web si usted llama por teléfono para comentar. Miembros del publico quienes desean llamar, no necesitarán registrarse de antemano.

### Participantes Planeando Proveer Comentarios Escritos durante la Reunión Publica

CARB abrirá el registro de comentarios para cada asunto en la mañana antes del comienzo de la reunión el jueves. Para entregar comentarios escritos, visite el siguiente sitio:

<https://www.arb.ca.gov/lispub/comm/bclist.php> o consulte el agenda Publico. El registro cerrará para cada asunto cuando la presidente cierra el registro para el asunto.

Presentaciones en PowerPoint que serán mostrados durante los comentarios públicos en la reunión necesitan ser entregados por correo electrónico a la oficina del Oficinista en [cotb@arb.ca.gov](mailto:cotb@arb.ca.gov) antes del mediodía un día de negocios antes de la reunión de Junta programada.

## Interpretación al Español

Se ofrecerá interpretación al español para la Reunión de Junta el 25 y 26 de junio. La plataforma de Zoom ofrece servicios de interpretación simultaneo durante la reunión. Si usted desea escuchar a la reunión en español, hay una opción de cambiar al canal de español. También se puede mirar el webcast en español [aquí](https://cal-span.org/static/index.php).

Si usted provee comentarios verbales en español, por favor indique al principio de su testimonio la necesidad para un intérprete y el intérprete le ayudará. Diga su nombre y apellido al principio del comentario. Durante el comentario, deténgase después de cada frase para permitir que el intérprete traduzca su comentario al inglés.

## Directrices y sugerencias para los que desean participar en el seminario web de Zoom

- Hacen falta en las reuniones a distancia las señales visuales y sociales que normalmente abundan en las reuniones públicas en persona. Por favor sea respetuoso y tenga paciencia para que se pueden escuchar todos los comentarios interesados.
- Llame para entrar a la reunión unos minutos antes del comienzo de la reunión para poder resolver cualquier problema técnico que surge antes que la reunión empiece. Al principio, usted estará en una sala de espera virtual y quedará allí hasta el comienzo de la reunión.
- Usted estará silenciado hasta que llegue su turno de hablar. Mientras su audífono esta silenciado, usted oirá la reunión de junta y puede seguir mirándola por medio del servicio de reunión a distancia si ya está conectado por medio de computadora o un dispositivo móvil.
- Aun si usted solamente quiere comentar en un solo asunto, la junta le anima a mirar la reunión entera por medio del seminario de web en Zoom en vez de mirar el webcast. Puede que habrá demoras cortas asociados con el webcast normal, y tal vez no estará sincronizado con la reunión interactiva de Zoom.
- Si usted participa por teléfono, computadora, tableta o dispositivo móvil, por favor participe en un ambiente silencioso para que la junta le escuche bien cuando le toque a usted hablar. Si usted usa el internet para conectar a la reunión, asegúrese que tenga una conexión buena o una señal fuerte.
- Es importante no crear realimentación acústica. Si hay otros aparatos cerca que están conectados a la reunión, asegúrese que el volumen del orador de estos aparatos está apagado cuando le toca a usted hablar.
- La presidente de la Junta mantendrá orden durante la reunión como es habitual en las reuniones públicas, y puede que se le retirarán o serán silenciados los individuos quienes actúan en una manera disruptiva.

# Page 4

• Si tiene alguna pregunta sobre esta reunión, por favor envié un correo electrónico a la oficina de oficinista a [cotb@arb.ca.gov.](mailto:cotb@arb.ca.gov)